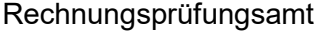

#### Ort, Datum

## **Prüfbescheinigung gem. Nr. 7.2 ANBest-GK**

### **zum Schlussverwendungsnachweis zur Förderung einer nachhaltigen, multimodalen Mobilität in den Städten und ihrem Pendlerraum im Rahmen des EFRE/JTF-Programm 2021 - 2027**

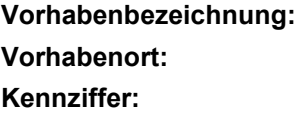

ggf. Anmerkungen/ Auffälligkeiten dazu:

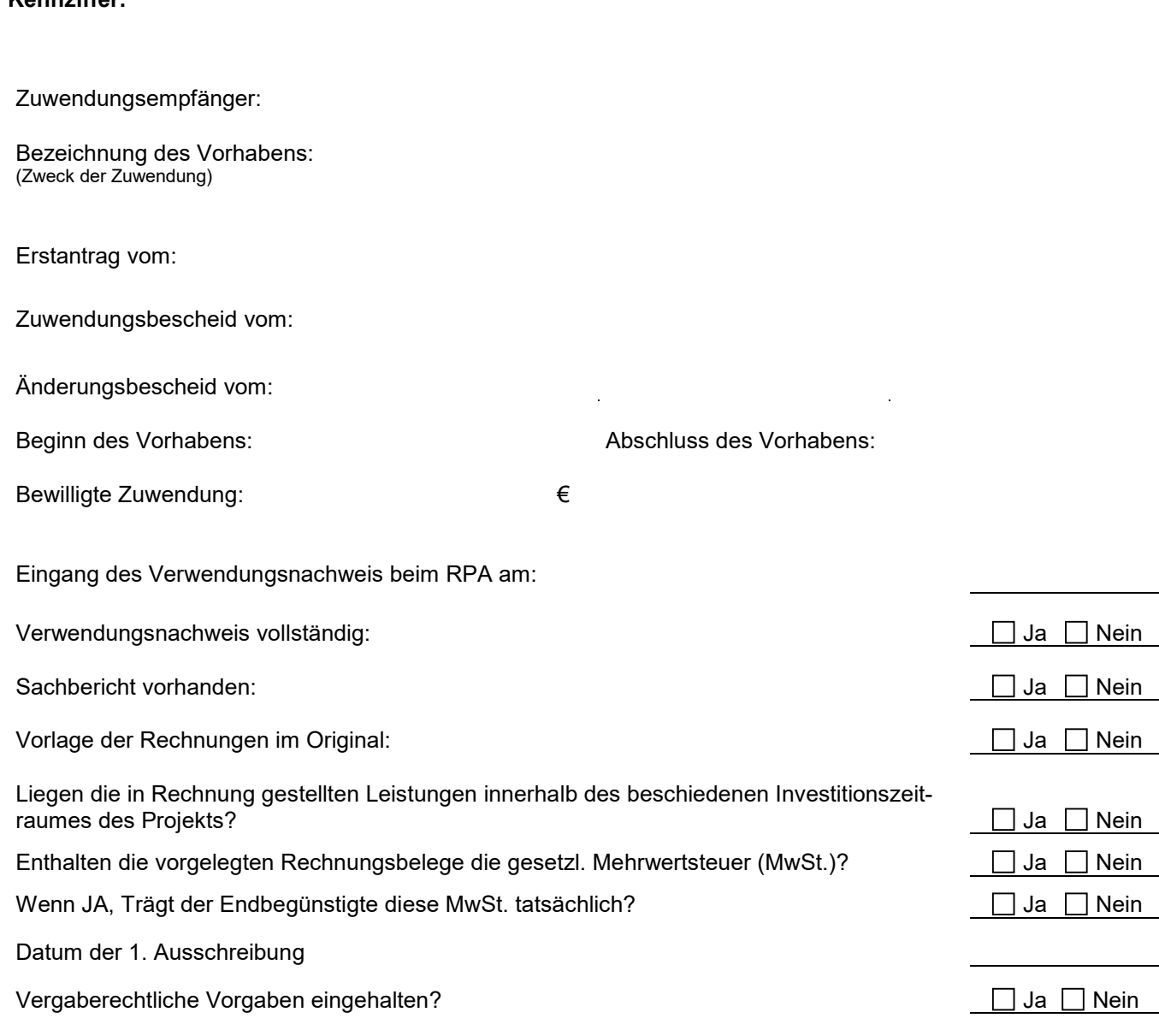

Seite 2

## **Zahlenmäßiger Nachweis**

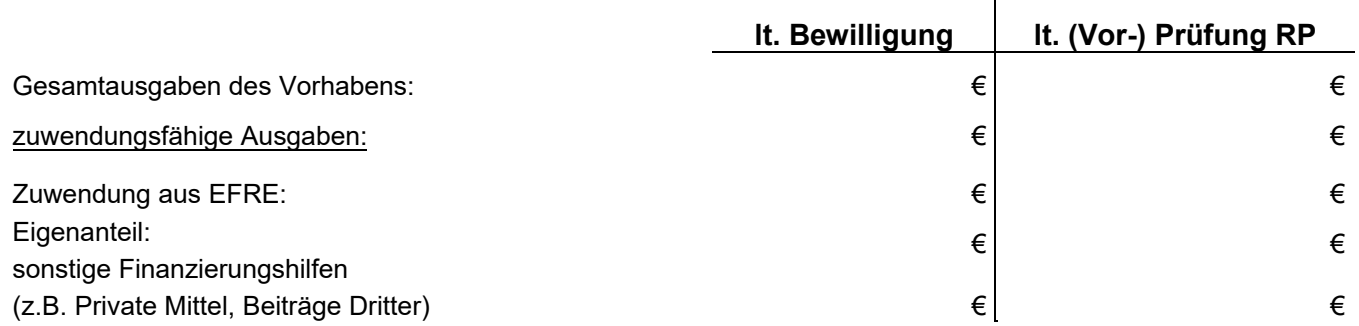

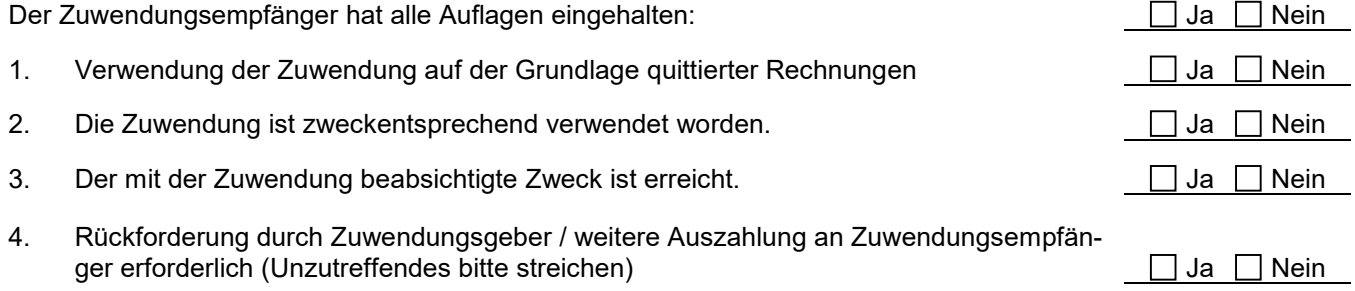

# **Sonstige Beanstandungen/ Auffälligkeiten:**

Datum: Prüfer: Prüfer: Prüfer: Prüfer: Prüfer: Prüfer: Prüfer: Prüfer: Prüfer: Prüfer: Prüfer: Prüfer: Prüfer: Prüfer: Prüfer: Prüfer: Prüfer: Prüfer: Prüfer: Prüfer: Prüfer: Prüfer: Prüfer: Prüfer: Prüfer: Prüfer: Prüfer: